## **Liverpool** John Moores University

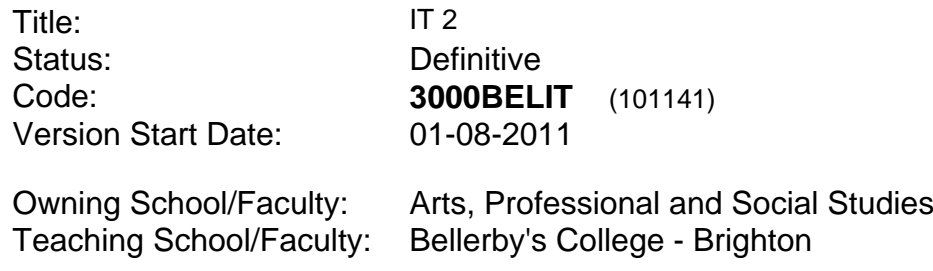

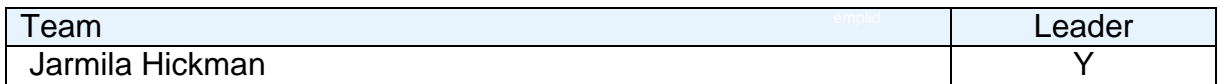

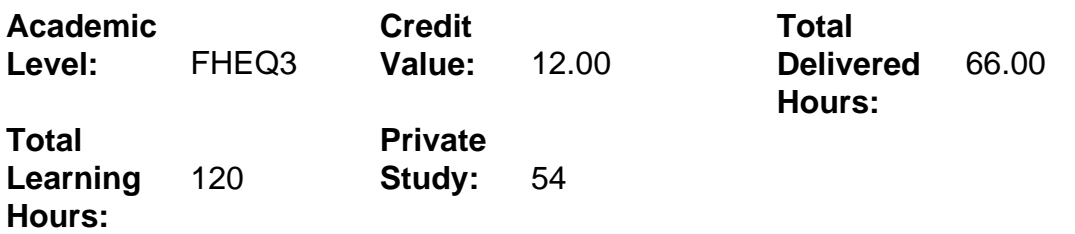

#### **Delivery Options**

Course typically offered: Standard Year Long

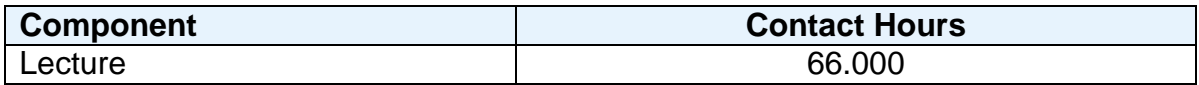

### **Grading Basis:** 40 %

### **Assessment Details**

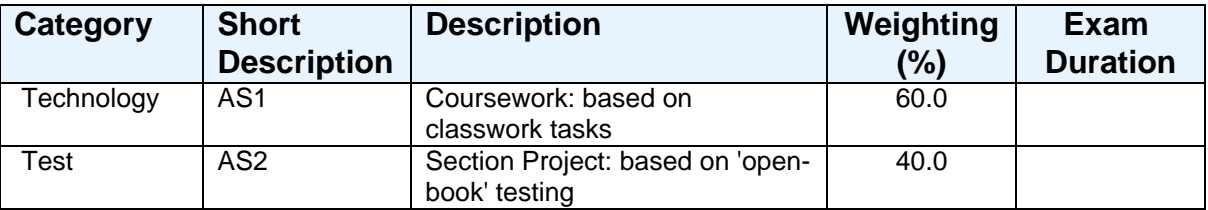

### **Aims**

To introduce basic and more advanced functions of database applications via Microsoft Access; to introduce basic concepts of programming via Visual Basic and/or Visual Basic for Applications in the Microsoft Office environment; to promote awareness among students of the customizing and automating aspects of Word-Processed, Spreadsheet and Database documents and files.

## **Learning Outcomes**

After completing the module the student should be able to:

- 1 Display an awareness of the basic and more complex functionality and customizing of database applications.
- 2 Customise word-processing, spreadsheet and database activities to undertake arrange of computer-based tasks.
- 3 Utilise the specific functionality of these applications to complete a range of specific, closed tasks and to analyse more open problems.
- 4 Display an awareness of the disciplines needed to be able to benefit third-party endusers by customizing and automating various application functions.

## **Learning Outcomes of Assessments**

The assessment item list is assessed via the learning outcomes listed:

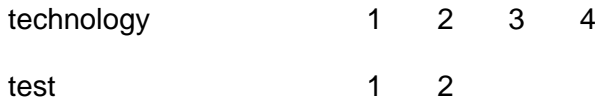

# **Outline Syllabus**

1. Databases (One) – Storing, Selecting and Reporting Data, including wizards versus design view.

2. Databases (Two) – Design, Operation and Management, including flat-file versus relational databases, designing and constructing a database. 3. Introduction of Visual Basic/Visual Basic for Applications.

## **Learning Activities**

Demonstrations and interactive lessons to small classes. Individual self-study involving the completion of increasingly complex tasks in a practical setting.

### **References**

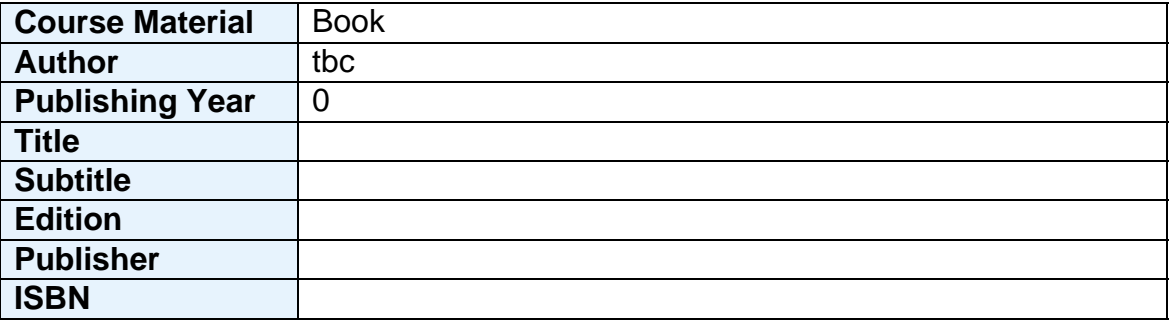

Students will be able to learn about the design and construction of databases and how these might be customized to fit particular needs, while also having an introduction to programming using Visual Basic.